Kantonsschule Frauenfeld,

FMS//IMS

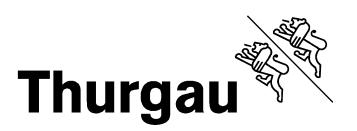

# **Wegleitung**

# **zur Erstellung der Interdisziplinären Projektarbeit IDPA und der Selbstständigen Arbeit SA**

2021/22

Stand 22.04.2021

#### Inhaltsverzeichnis

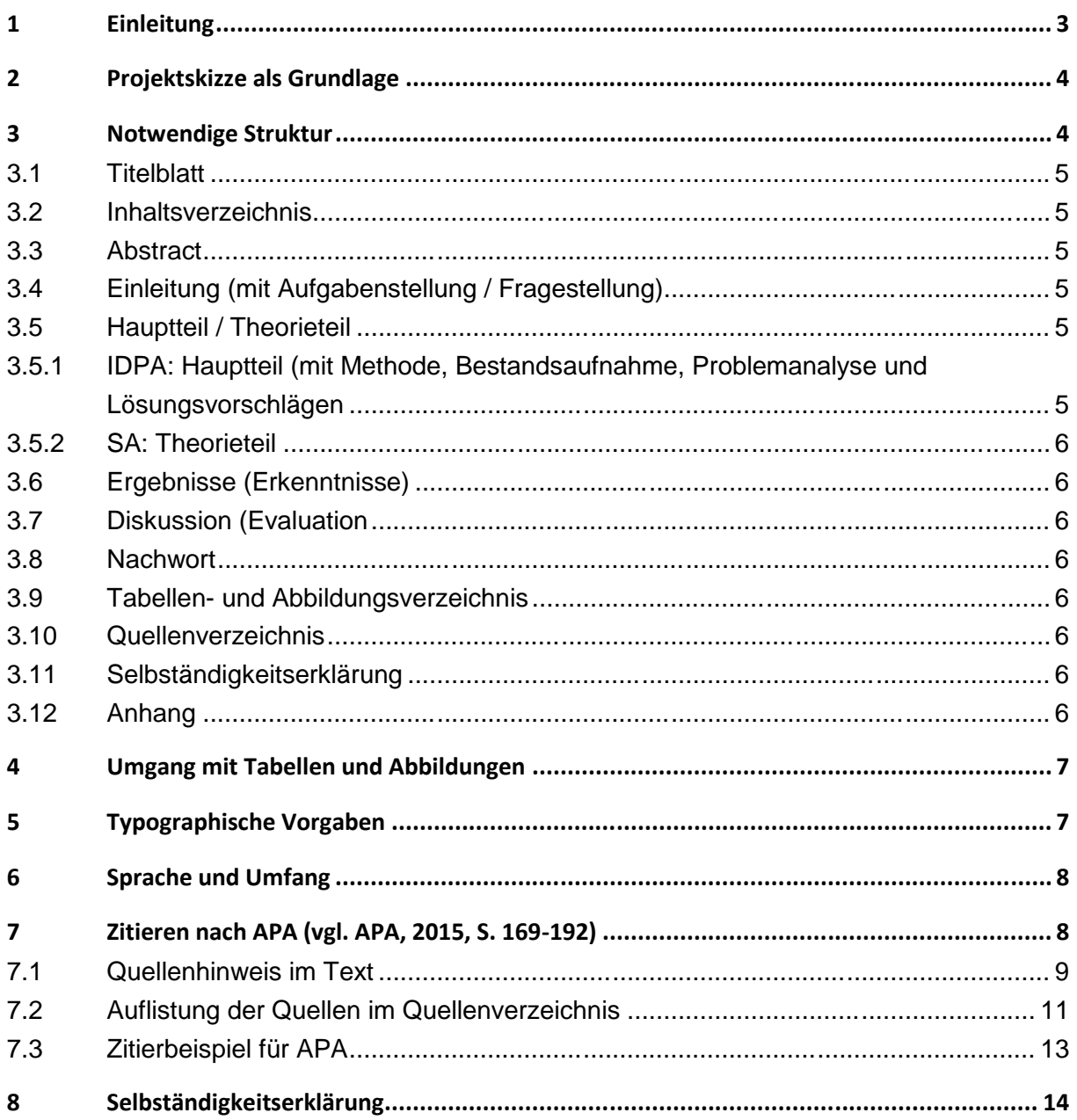

## **1 Einleitung**

Im 5. Semester der FMS müssen Sie eine selbstständige Arbeit (SA) verfassen und im 6. Semester präsentieren oder in der IMS eine interdisziplinäre Projektarbeit (IDPA) während des Praktikums schreiben. Die Aufgabenstellung der SA wird zwischen Ihnen und der betreuenden Fachlehrperson Ende des 4. Semesters und bei der IDPA zwischen Ihnen und dem Betreuer der Schule und dem Betreuer des Praktikumsbetriebs in der ersten Hälfte des Praktikums festgelegt. Es geht bei der Arbeit darum, sich mit einer Thematik vertieft auseinanderzusetzen. Eigenständige, konstruktive, kritische und kreative Überlegungen werden besonders positiv beurteilt. Formulieren Sie Ihre Aufgabenstellung einfach und so klar, dass Sie im Rahmen der Arbeit eine differenzierte Antwort darauf geben können.

Sie müssen die SA oder IDPA nicht ganz auf sich alleine gestellt verfassen. Die Betreuungspersonen gewähren auf Anfrage Hilfe, Beratung und Unterstützung. Aus diesem Grund müssen spezielle Hilfestellungen und insbesondere die benutzten Quellen unmissverständlich als solche deklariert werden. Werden in der Arbeit kopierte oder abgeschriebene Textteile anderer Autoren oder Quellen verwendet, aber nicht zitiert, hat das Punktabzüge zur Folge. In schwerwiegenden Fällen muss eine neue Arbeit erstellt werden.

Für die Arbeit können Themen aus verschiedenen Fachbereichen gewählt und eventuell auch durch mehrere Lehrpersonen betreut werden. Die SA oder IDPA wird auf eine halbe Note genau benotet und ist Bestandteil des Abschlusszeugnisses.

Um Klarheit über die formellen Anforderungen zu schaffen, ist diese Wegleitung verfasst worden. Sie soll Ihnen die Arbeit erleichtern. Die SA oder IDPA muss den folgenden Mindestanforderungen genügen. Sie sind für Betreuer und Kandidaten verbindlich. Für Detailfragen oder bei Unklarheiten wenden Sie sich bitte an Ihre Betreuungsperson.

Viel Erfolg beim Verfassen Ihrer Arbeit!

Kantonsschule Frauenfeld/Abteilungsleitungen FMS, IMS

# **2 Projektskizze als Grundlage**

Die Projektskizze ist Voraussetzung zur Erstellung der Arbeiten. Sie wird mit der betreuenden Lehrperson besprochen und vor Beginn der Realisierung der Arbeit gemeinsam unterzeichnet. Sie enthält folgende Elemente:

- 1. **Motivation:** Bezug und Interesse des Verfassers zum Thema
- 2. **Aufgabenstellung:** Klare Beschreibung der Aufgabenstellung, inkl. einer Fragestellung oder einer Hypothese und dem Vorgehen (Methoden)
- 3. **Disposition:** Gliederung in Form eines Inhaltsverzeichnisses mit kurzen Erläuterungen zu den einzelnen Punkten
- 4. **Zeitplan:** genauer Zeitplan mit Meilensteinen und weiteren Teilschritten. Im Zeitplan werden alle Tage mit Ferien und anderen Terminen aufgeführt.

Die Projektskizze wird separat eingereicht und unter dem Kriterium Prozess bewertet. Im Verlaufe der Arbeit kann die Disposition, entsprechend dem Erkenntnisfortschritt, leichte Veränderungen erfahren. Ebenso muss der Zeitplan veränderten Bedingungen entsprechend angepasst werden. Diese zwei Elemente müssen vom Betreuer vor Weiterführung der Arbeiten erneut genehmigt werden.

# **3 Notwendige Struktur**

Um den formalen Anforderungen einer schriftlichen Arbeit zu genügen, müssen die IDPA und die SA folgende strukturelle Elemente sinngemäss enthalten:

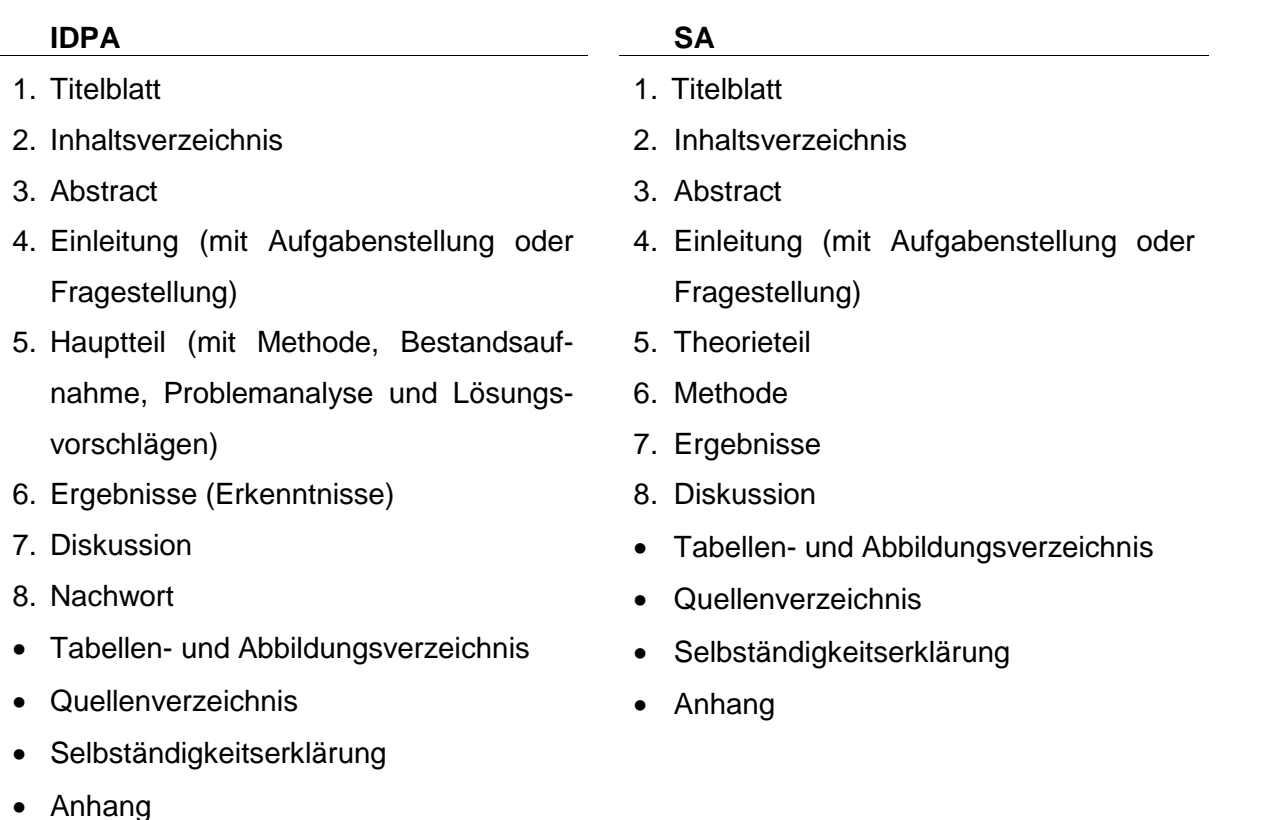

Die Nummerierung mittels Dezimalklassifikation erfolgt ab der Einleitung bis und mit dem Nachwort. Die Seiten werden vom Titelblatt bis zur Schlusserklärung nummeriert. An die Strukturelemente werden die folgenden Anforderungen gestellt:

#### **3.1 Titelblatt**

Das Titelblatt wird kreativ und ansprechend gestaltet und muss die folgenden Angaben enthalten:

Titel und allfällige Untertitel, den Begriff ,Selbstständige Arbeit' oder ,Interdisziplinäre Projektarbeit', Vorname und Name des Verfassers, Vorname und Name der betreuenden Lehrperson, den Begriff 'Fachmittelschule oder Handelsmittelschule oder Informatikmittelschule Frauenfeld' und den Abgabetermin. Die Seitenzahl 1 wird ausgeblendet.

#### **3.2 Inhaltsverzeichnis**

Alle Kapitel und Unterkapitel sowie die dazugehörigen Seitenzahlen müssen im Inhaltsverzeichnis angegeben werden. Die Gliederung erfolgt dezimal. Bei der Feingliederung müssen auf ein Kapitel mindestens zwei Unterkapitel folgen. Einzelne Unterkapitel gelten als Strukturfehler.

#### **3.3 Abstract**

Diese Zusammenfassung soll Lesern einen möglichst guten Einblick des Inhalts der Arbeit vermitteln. Fassen Sie Aufgabenstellung, Vorgehensweise, Ihre Resultate / Erkenntnisse und deren Qualität sachlich und prägnant zusammen. Der Umfang beträgt eine halbe Seite.

#### **3.4 Einleitung (mit Aufgabenstellung / Fragestellung)**

Die Einleitung enthält eine präzise Formulierung der Aufgabenstellung. Dies kann auch in Form von Fragen, Hypothesen oder Zielsetzungen geschehen.

#### **3.5 Hauptteil / Theorieteil**

#### **3.5.1 IDPA: Hauptteil (mit Methode, Bestandsaufnahme, Problemanalyse und Lösungsvorschlägen**

Der Hauptteil kann in die Bereiche Methode, Bestandsaufnahme, Problemanalyse und Lösungsvorschläge unterteilt werden.

Bei der Methode wird beschrieben, wie eine Fragestellung beantwortet werden soll. (z. B. Quantitative Analyse, Vergleich, Fallstudie etc.

Bei der Bestandsaufnahme wird die Ausgangslage beschrieben. Bei der Problemanalyse werden dem Leser die Schwierigkeiten bezüglich der Aufgabenstellung dargelegt. Anschliessend werden mögliche Lösungsvorschläge entwickelt.

Diese drei Bereiche werden in der Regel in weitere Kapitel und Abschnitte unterteilt, die sich beim Behandeln verschiedener Gesichtspunkte der konkreten Themenstellung ergeben.

#### **3.5.2 SA: Theorieteil**

Die Aufteilung besteht aus einer Untersuchung mit Auswertung und Diskussion.

#### **3.6 Ergebnisse (Erkenntnisse)**

In den Erkenntnissen werden die Lösungsvorschläge zusammengefasst und die in der Einleitung formulierte Aufgabenstellung differenziert beantwortet.

#### **3.7 Diskussion (Evaluation)**

Hier macht sich der Autor Gedanken über die Qualität seiner Ergebnisse. Er beurteilt auf Grund der ihm zur Verfügung stehenden Unterlagen, wie gut oder wie allgemein gültig seine Ergebnisse sind.

#### **3.8 Nachwort**

Im Nachwort der IDPA reflektiert der Autor den Entstehungsprozess seiner IPDA kritisch. Hier können auch allfällige Dankesworte eingefügt werden.

#### **3.9 Tabellen- und Abbildungsverzeichnis**

Das Tabellen- und Abbildungsverzeichnis wird numerisch geordnet.

#### **3.10 Quellenverzeichnis**

Sämtliche im Text der Arbeit direkt oder indirekt zitierten Werke wie Fachliteratur, betriebseigene Broschüren, Interviews oder Internetseiten und alle in den Abbildungen und Tabellen verwendeten fremden Quellen und Darstellungen werden im Quellenverzeichnis aufgelistet. Das Quellenverzeichnis wird alphabetisch nach Quellenname sortiert. Andere im Verlauf der Recherchen konsultierte, aber in der SA oder IDPA nicht zitierte Quellen, entfallen.

#### **3.11 Selbständigkeitserklärung**

Mit der Arbeit gibt der Autor eine unterschriebene Erklärung ab, dass er diese ohne fremde Hilfe verfasst und dafür nur die erlaubten und in der Arbeit angegebenen Hilfsmittel verwendet hat.

#### **3.12 Anhang**

Er enthält Prospekte, Fragebogen, statistische Auswertungen, Interviews und weitere Unterlagen sowie Internetausdrucke, wenn nicht sichergestellt ist, dass die entsprechende Website zum Zeitpunkt der Präsentation der Arbeit noch für die Öffentlichkeit abrufbar ist.

# **4 Umgang mit Tabellen und Abbildungen**

Alle Darstellungen müssen fortlaufend nummeriert, mit einem Titel und der Quellenangabe versehen werden. Sie müssen im Text erläutert werden.

Grundsätzlich sind drei Arten von Darstellung mit Quellenangabe möglich:

- 1. Eigene Darstellung basierend auf eigenen Quellen **Beispiel:** Abbildung 5: Kirschenernte 2014 im Kanton Thurgau (eigene Darstellung)
- 2. Eigene Darstellung basierend auf fremden Quellen **Beispiel:** Abbildung 5: BIP der Schweiz 2013 (eigene Darstellung angelehnt an BFS 2014)
- 3. Fremde Darstellung

**Beispiel:** Abbildung 5: BIP der Schweiz 2013 (BFS 2014)

Bezüglich Inhalt der Quellenangabe vgl. Kapitel 7.1 und 7.2.

# **5 Typographische Vorgaben**

In der Arbeit werden entweder die Schrift Arial mit Schriftgrösse 11 oder die Schrift Times New Roman mit der der Schriftgrösse 12, beide mit Zeilenabstand 1.5 verwendet.

Die Schriftgrössen, Abstände und Einzüge sind in der nachfolgenden Tabelle festgehalten. Im Standardtext beträgt der Zeilenabstand 1.5, in den Überschriften ist ein einfacher Zeilenabstand zu wählen. Die Überschriften müssen entsprechend ihrer Ebene durchnummeriert sein. Die IDPA enthält maximal vier Gliederungsebenen.

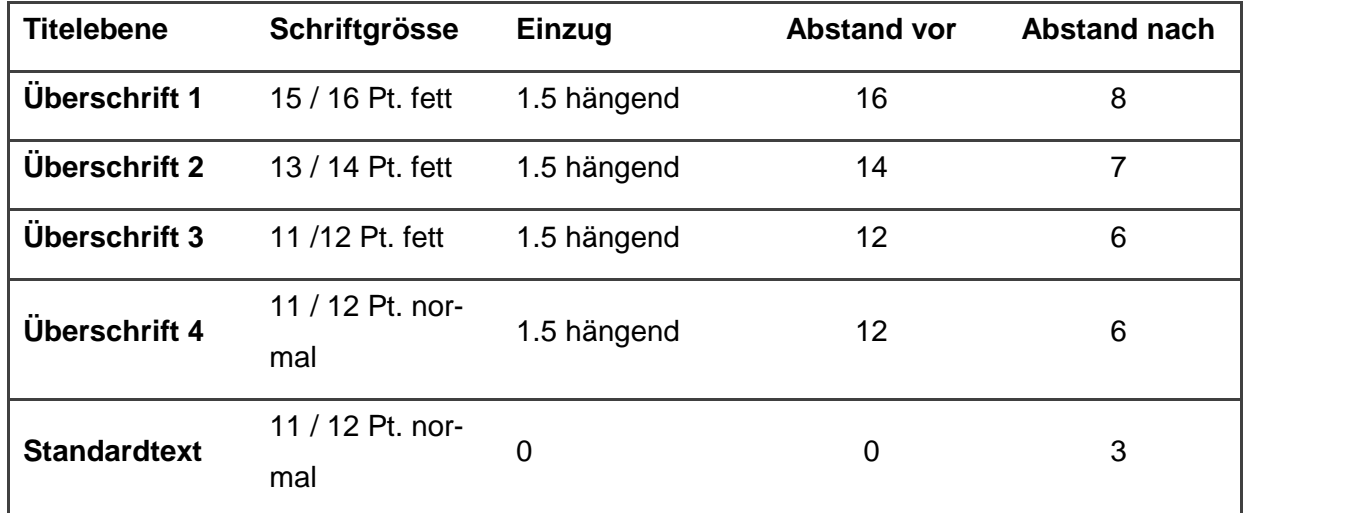

**Tabelle 1:** Detaillierte, typographische Vorgaben: Schriftgrösse Arial / Times New Roman (eigene Tabelle)

Zusätzlich zum hängenden Einzug sollte ein Tabulator auf 1.5 gesetzt werden. Dadurch verschieben sich die Einzüge beim Überarbeiten nicht wieder auf die Position 0. Die Abstände vor und nach den Überschriften sowie bei Zeilenwechseln sind so konzipiert, dass es keine zusätzlichen Leerzeilen braucht. Trotzdem ist die jeweilige Überschrift immer weiter vom vorhergehenden Abschnitt abgesetzt und näher dem nachfolgenden Text zugeordnet. Einzige Ausnahme: Wenn Sie zwischen Überschrift 1 und 2 keinen Text einfügen, müssen Sie den "Abstand nach" unter "Absatz" manuell auf 18 Pt. erhöhen.

Wenn Sie vor einem Titel einen manuellen Seitenwechsel einfügen, muss die Leerzeile vor dem Titelabstand manuell gelöscht werden.

Wählen Sie die automatische Silbentrennung mit Blocksatz. Vergessen Sie nicht, die Silbentrennung manuell auf allfällige Fehler zu überprüfen.

Die Seiteneinrichtung ist oben 2.5 cm, links 2.5 cm, unten 4 cm (exklusive Seitenzahl) und rechts 2 cm. Das Format der Arbeit ist DIN A4, wobei zu beachten ist, dass sowohl eine Kopf wie auch eine Fusszeile einzufügen ist. Die Kopfzeile ist bei 1.25 cm, die Fusszeile bei 1.1. cm positioniert.

Die Arbeit wird mit Kunststoff- oder Metallringbindung eingereicht.

# **6 Sprache und Umfang**

Rechtschreibung, Grammatik und Satzzeichen müssen korrekt sein. Formulieren Sie einfache, leicht verständliche Sätze. Der Gebrauch der Fachsprache ist erwünscht. Vermeiden Sie Alltagsslang, unnötige Fremdwörter und Füllwörter wie zum Beispiel nun, also, sehr, doch, natürlich.

Häufig werden zu viele Abschnitte gemacht. Wählen Sie im Text nur dann einen neuen Abschnitt, wenn darin tatsächlich auch ein neuer Gedanke angesprochen wird.

Vergessen Sie nicht, die Rechtschreibe- und Grammatikprüfung zu nutzen. Viele Fehler können so eliminiert werden. Es lohnt sich, Ihre SA oder IDPA frühzeitig durch eine Drittperson mit guten Sprachkompetenzen Korrektur lesen zu lassen.

Die Arbeit soll einen ganzheitlichen Eindruck machen und leserfreundlich formuliert sein. Sie ist, mit Ausnahme des Nachwortes, in der dritten Person Singular zu verfassen.

Die IDPA muss von der Einleitung bis und mit Nachwort 22'500 – 30'000 Zeichen (= ca. 15 - 20 reine Textseiten) umfassen.

Die SA weist bei schriftlichen Arbeiten eine Textlänge von 20-25, bei praktischen eine von 12- 15 Seiten auf.

### **7 Zitieren nach APA** (vgl. APA, 2015, S. 169-192)

APA heisst American Psychological Association; ihre Regeln findet man unter www.apastyle.org. Das APA-System verlangt den Kurzbeleg im Fliesstext sowie die vollständige Literaturangabe im Quellenverzeichnis.

Neben dem Zitieren mit Kurzbelegen im Fliesstext (in Klammern) ist es in der SA und der IDPA auch möglich, die Kurzbelege in Fussnoten aufzuführen. Weitere inhaltliche Bemerkungen sind bei beiden Varianten nicht zulässig.

Welche Variante zu verwenden ist, wird vom Betreuer festgelegt.

Wenn Sie in Microsoft Word das integrierte Werkzeug für die Quellenarbeit (Register Verweise) nutzen, wählen Sie als Formatvorlage die jeweils aktuelle APA Edition. Kontrollieren Sie bei diesem automatischen Zitieren durch Word das Endergebnis.

Eine wesentliche Anforderung an wissenschaftliches Arbeiten besteht darin, dass die verwendeten Quellen lückenlos dokumentiert sind. Dabei gelten folgende Grundregeln:

- Ideen und Gedanken anderer Autoren zu verwenden, ohne anzugeben, woher sie stammen, ist ein Verstoss gegen die akademischen Regeln. Alle Informationen aus anderen Werken oder Quellen müssen offengelegt werden.
- Jede Quelle muss so wiedergegeben und belegt (zitiert) werden, dass der Leser sie finden und überprüfen kann.
- Die gewählte Zitierweise muss im Text formal einheitlich beibehalten werden.
- Bücher und Fachzeitschriften sind Online-Dokumenten in aller Regel vorzuziehen. Online- Dokumente und Internetseiten sind zwar schneller verfügbar, aber eben gerade deshalb weniger wertvoll. Es fehlt die Überprüfung durch einen wissenschaftlichen Verlag.
- Wikipedia-Artikel und YouTube-Filme können für eine erste Orientierung oder als Illustration nützlich sein. Sie erfüllen aber im Hinblick auf die Zuverlässigkeit und Qualität der Inhalte keine wissenschaftlichen Standards und sind nicht zitierfähig.

#### **7.1 Quellenhinweis im Text**

Direkte Zitate sollten nur sehr sparsam eingesetzt werden, am besten nur dann, wenn der Autor einer Quelle einen Gedanken in besonders treffender Weise zu Papier gebracht hat und/oder eine Umschreibung den Sinn des Zitats entstellen würde. Direkte Zitate sind in Anführungs- und Schlusszeichen zu setzen.

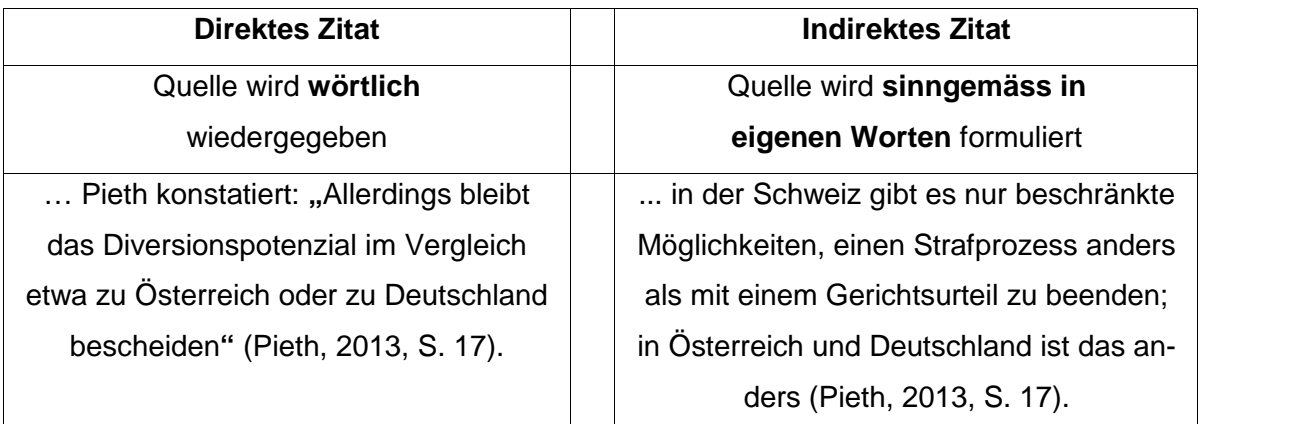

**Abbildung 2:** Direktes versus indirektes Zitat (eigene Darstellung)

Indirekte Zitate stellen die Regel dar und werden ohne Anführungs- und Schlusszeichen geschrieben. Hier wird die Quelle sinngemäss mit eigener Formulierung wiedergegeben.

Am Beispiel der indirekten Zitate sehen Sie die wichtigsten Regeln:

IDPA: Es wird im Text zitiert. Somit MIT Klammern. SA: Wenn als Fussnote zitiert wird (etwa bei sozialwissenschaftlichen Arbeiten), fallen die Klammern in der Fussnote weg und es wird ein Punkt am Schluss gesetzt.

- 1. Buch oder Artikel, ein Autor: (Autornachname, Jahr, Seitenzahl) **Beispiel:** (Keller, 2004, S. 110)
- 2. Buch oder Artikel, zwei Autoren: (Autornachname1 & Autornachname2, Jahr, Seitenzahl) **Beispiel:** (Mayer & Siebeck, 2007, S. 425)
- 3. Buch oder Artikel, drei bis fünf Autoren:

Beim ersten Auftreten im Text alle Autoren nennen. Bei jeder weiteren Angabe dieser Quelle nur den ersten Autorennamen, gefolgt von et al., nennen.

1. Auftreten: (Autorenname 1, Autorenname 2 & Autorenname 3, Jahr, Seitenzahl)

Anschliessend: (Autorenname 1 et al., Jahr, Seitenzahl)

**Beispiel:** (Baecker, Müller & Rösig, 2002, S. 47)

anschliessend (Baecker et al., 2002, S. 47)

- 4. Buch oder Artikel, sechs und mehr Autoren: (Autorenname 1 et al., Jahr, Seitenzahl) **Beispiel:** (Meyer, 2001, S. 47)
- 5. Zitat bezieht sich auf zwei aufeinander folgende Seiten: (Autornachname, Jahr, Seitenzahl f.) **Beispiel:** (Lechner, 2000, S. 290f.) (Anmerkung: f. bedeutet "und folgende Seite".)
- 6. Zitat bezieht sich auf mehr als zwei aufeinander folgende Seiten: (Autornachname Jahr, Seitenzahl ff.) **Beispiel:** (Moresino 2007, S. 65ff.) (Anmerkung: ff. bedeutet "und folgende Seiten".)
- 7. Mehr als eine Quelle eines Autors im selben Jahr: (Autornachname, Jahr a [b, c etc.], Seitenzahl) **Beispiel:** (Huber, 2001a, S. 7 resp. Huber 2001b, S. 128)
- 8. Zitat aus Firmenschrift (internes Dokument o.ä.) ohne ersichtliche(n) Autor(en): (Herausgeber/Firma, Jahr, Seitenzahl) **Beispiel:** (UBS AG, 2006, S. 78)

9. Weder Autornachname noch Herausgeber/Firma vorhanden (o. V., Jahr, Seitenzahl)

**Beispiel:** (o. V., 2010, S. 24)

(Anmerkung: o. V. bedeutet "ohne Verfasser".)

- 10. Jahr nicht erkennbar (Autornachname oder Herausgeber oder Firma, o.J., Seitenzahl) **Beispiel:** (Müller, o. J., S. 78)
- 11. Internetquellen

(Autornachname oder Herausgeber oder Firma oder Betreiber der Webseite, Jahr) **Beispiel:** (Novartis, 2012)

(Anmerkung: Internetquellen werden genau gleich gehandhabt wie die Varianten 1. -9.)

12. Sekundärquelle

(Nachname Originalautor, Jahr, Seitenzahl der Originalquelle, zit. nach Autornachname der Sekundärquelle, Jahr, Seitenzahl der Sekundärquelle)

**Beispiel:** (Müller, 2000, S. 20, zit. nach Mandel & Moritz, 2005, S. 23)

13. Interviews

(Nachname Interviewpartner, Jahr)

**Beispiel:** (Klingel, 2011)

14. Gesetze

(Gesetzeskurzform Artikel Absatz römisch Ziff. oder Lit.) **Beispiel:** (OR 195 I Ziff.2)

#### **7.2 Auflistung der Quellen im Quellenverzeichnis**

Die in der SA und der IDPA verwendeten Quellen werden zweimal dokumentiert: Zum einen werden sie im Fliesstext (oder als Fussnoten) oder in Abbildungsbeschriftungen auf der entsprechenden Seite angegeben, zum anderen werden sie im Quellenverzeichnis/Literaturverzeichnis aufgelistet. Dabei gilt:

- Jede zitierte Quelle muss im Quellenverzeichnis/Literaturverzeichnis aufgelistet werden.
- Jede im Quellenverzeichnis/Literaturverzeichnis aufgelistete Quelle muss zumindest einmal in einem Zitat verwendet worden sein.

Das Quellenverzeichnis/Literaturverzeichnis ist wichtig, weil Kurzbelege keine näheren Angaben enthalten, die es dem Leser ermöglichen, die Quellen zu finden. Für wissenschaftliche Arbeiten ist es bedeutsam, dass das Quellenverzeichnis/Literaturverzeichnis vollständig, korrekt und einheitlich gestaltet wird. Die Quellen führt man in alphabetischer Reihenfolge der Familiennamen der Autorinnen und Autoren auf. Hat man von der gleichen Autorin oder dem gleichen Autor mehrere Werke, sortiert man diese nach dem Veröffentlichungsjahr, wobei das älteste Werk zuerst aufgeführt wird. Die konkrete Ausgestaltung der Quellen ist abhängig von der Art der Quelle.

1. Bücher:

Bücher werden im Quellenverzeichnis/Literaturverzeichnis folgendermassen aufgenommen:

- Verfasserin oder Verfasser des Buches (Nachname und erster Buchstabe des Vornamens; mehrere Autoren durch Komma trennen und letzten Autor immer mit & einführen)
- Erscheinungsjahr
- Titel und Untertitel (*mit kursiver Schrift*)
- Die Auflage des Buches (ab der zweiten Auflage) wird in Klammern nach dem Titel/Untertitel angegeben (nicht kursiv)
- **Erscheinungsort und Verlag**

#### Beispiel:

Hasselhorn, M. & Gold, A. (2013). *Pädagogische Psychologie* (3. Aufl.). Stuttgart: Kohlhammer.

2. Sammelbände:

Artikel oder Kapitel aus Sammelbänden werden folgendermassen erfasst:

- Verfasserin oder Verfasser des Artikels/Kapitels (Nachname und erster Buchstabe des Vornamens; mehrere Autoren durch Komma trennen und letzten Autor immer mit & einführen)
- Erscheinungsjahr
- Titel
- In
- Herausgeberin oder Herausgeber des Sammelbandes (zuerst Vornamen und erst anschliessend Familienname)
- Titel des Sammelbandes (in kursiver Schrift)
- Seitenzahlen
- Erscheinungsort und Verlag

#### Beispiel:

Vollmeyer, R. (2006). Ansatzpunkte für die Beeinflussung von Lernmotivation. In H. Mandl & H. F. Friedrich (Hrsg.), *Handbuch Lernstrategien* (S. 123-231). Göttingen: Hogrefe.

3. Zeitschriften:

Artikel aus Zeitschriften können wie folgt erfasst werden:

- Verfasserin oder Verfasser des Artikels
- Erscheinungsjahr
- Titel
- Titel der Zeitschrift (in kursiver Schrift)
- Jahrgang (kursiv)
- Heftnummer (nicht kursiv)
- $\bullet$  Seitenzahlen (hier ohne "S.")

#### Beispiel:

Streblow, L., Schiefele, U. & Riedel, St. (2012). Überprüfung des revidierten Trainings zur Förderung der Lesekompetenz und der Lesemotivation (LekoLemo) für die Sekundarstufe I. *Zeitschrift für Entwicklungspsychologie und Pädagogische Psychologie,* 44(1), 12-26.

4. Internet

Internetquellen werden wie folgt erfasst und ins Quellenverzeichnis/Literaturverzeich-

nis aufgenommen:

- Verfasserin oder Verfasser des Artikels
- Erscheinungsjahr
- Titel
- Typ des Mediums (z.B. Online-Journal) (in kursiver Schrift) (sofern vorhanden)
- Datum des Zugriffs
- Pfadangabe (ohne Punkt am Schluss)

#### Beispiel:

HarmoS Schulsprache (2011). Grundkompetenzen für die Schulsprache. Nationale Bildungsstandards. Freigegeben von der EDK-Plenarversammlung am 16. Juni 2011. Download am 03.09.2012 von

http://www.forumbildung.ch/images/uploads/datenbank\_dokumentation/textdokumente/bildungsmonitoring/grundkomp\_schulsprache\_d.pdf

5. Homepage

Bei Verweisen auf eine Homepage kann wie folgt vorgegangen werden, wobei immer die exakte Site der Homepage anzugeben ist:

Beispiel:

Homepage perLen (2013). http://www.perlen.uzh.ch/index.html [Zugriff am 07.01.13]

#### **7.3 Zitierbeispiel für APA**

Die für die obigen beiden Abschnitte verwendete Quelle würde im Quellenverzeichnis/Litera-

turverzeichnis wie folgt aufgeführt werden:

APA (2015). *Publication manual of the American Psychological Association* (6th edition, 8th printing). Washington: American Psychological Association.

# **8 Selbständigkeitserklärung**

Mit der SA und der IDPA geben Sie eine unterschriebene Erklärung ab, dass Sie die Arbeit ohne fremde Hilfe verfasst und dafür nur die erlaubten Hilfsmittel verwendet haben. Diese Erklärung wird mit Ihrer Unterschrift rechtsgültig.

Dafür verwenden Sie bitte ein Formular, welches folgenden Inhalt zwingend enthält:

#### **Selbständigkeitserklärung**

Ich habe die vorliegende Projektarbeit selbständig verfasst und keine anderen als die erlaubten und angegebenen Hilfsmittel verwendet.

Name: Vorname:

Ort: **Datum:** Datum:

Unterschrift: